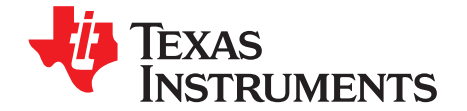

# *Dynamic Power-Path Management and Dynamic Power Management*

*Manuel Diaz-Corrada*.............................................................................. *BMS Battery Charging Products*

### **ABSTRACT**

Dynamic power-path management (DPPM) and dynamic power management (DPM) are two similar features within the battery charger. Dynamic power-path management uses power path, which is the part of the charger IC that separates the system from the battery, allowing for simultaneous battery charging and system power delivery. Both features reduce the battery charging current to give the system priority when the adapter has reached its output current rating. The bq2512x family uses both the DPM and DPPM technology.

#### **Contents**

<span id="page-0-1"></span>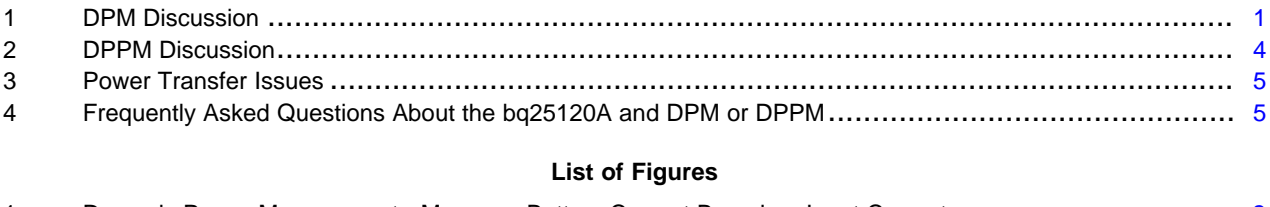

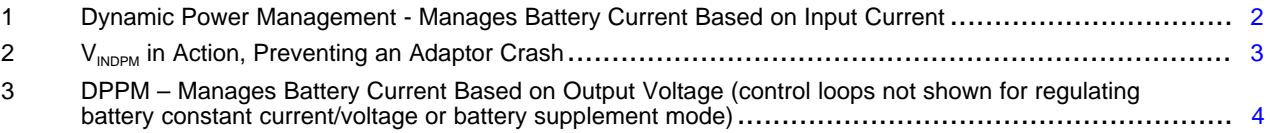

# <span id="page-0-0"></span>**1 DPM Discussion**

Dynamic power management (DPM) is an input current limit routine, which monitors and controls the input current going to the system (ILIM or IINDPM) or an input voltage limit routine, which monitors and controls the input voltage (VINDPM) by using a resistor divider between  $R_1$  and  $R_2$  and comparing it with  $V_{REF}$  <sub>VINDPM</sub>, which is set by  $V_{INDPM}$  DAC. Both are useful for different situations but both accomplish their task by establishing a max current level on the input.

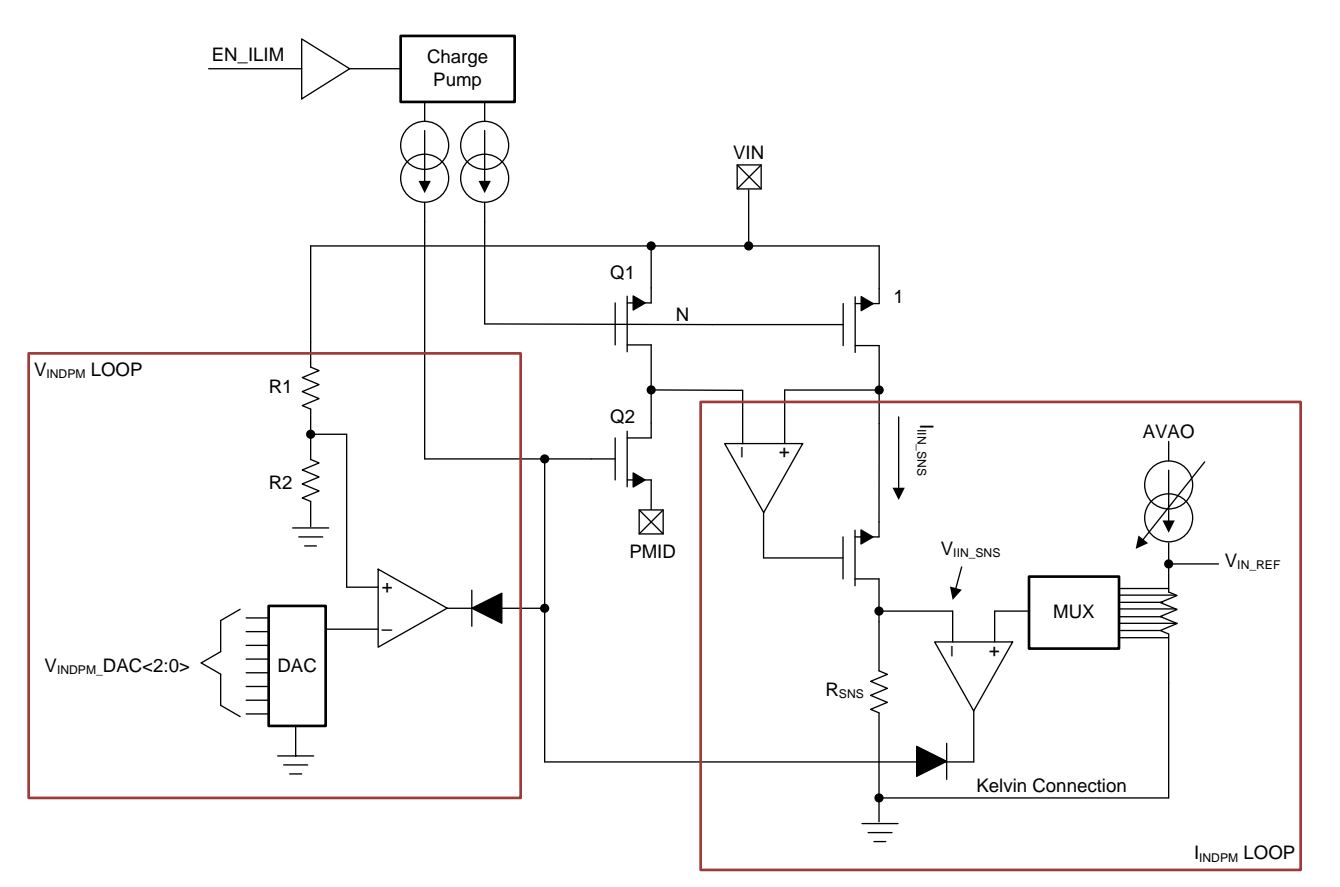

#### **Figure 1. Dynamic Power Management - Manages Battery Current Based on Input Current**

<span id="page-1-0"></span>The most common use case for the input current limit routine is when the adapter current limit is known and fixed. This means that when input is higher than the level set by  $I_{\text{\tiny{LIM\_}}}\text{\tiny{DAC}}$  (set by I<sup>2</sup>C) then the system reduces the input current to prevent overloading the adapter. The IC performs this by sensing the input current and comparing it to the programmable reference level set by  $I_{LIM}$ DAC. This allows for the system to act pre-emptively and precisely.

However, in the world of universal standards, knowing the current limits of the adapter is almost impossible because different manufacturers set different capacities for their products. There can be two USB wall charger adapters that look identical but have current limits of 500 mA and 900 mA - a significant difference.  $V_{INDPM}$  is used to determine the current limits of an adapter and regulate the system to adhere to those limits.

The basic framework of  $V_{INDPM}$  is based around monitoring the input voltage and comparing a scaled down version (R1, R2 resistor divider in [Figure](#page-2-0) 2) of it to  $V_{REF\_VINDPM}$ . This comparison is to prevent the  $V_{PMD}$  from dropping below the required threshold voltage to charge the battery. If this threshold is reached due to the combined load of the system and battery charger current on the adapter, then charging current is reduced as necessary to keep the input current from increasing further.

The pros of DPM are:

- Allows selection of a lower cost adaptor.
- System voltage remains constant during DPM operation.
- Better efficiency

A lower cost adapter may be chosen based on the average load (average system load of 0.5 A plus a fast-charge load of 1 A) instead of a peak load. If a peak system load requires an additional 0.75 A above the average load, then the charging current is reduced by this amount during the peak load transient. This is the case for both DPM and DPPM

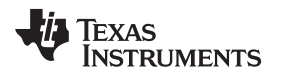

The system's voltage remains constant because the adapter does not hit a current limit. This supply is connected directly to the system; so, the only change in system voltage is due to the IR drop across Q1, which is associated with the load change.

Because this system voltage remains relatively high, the power dissipation between the input and output is minimized, and, thus, the efficiency remains high.

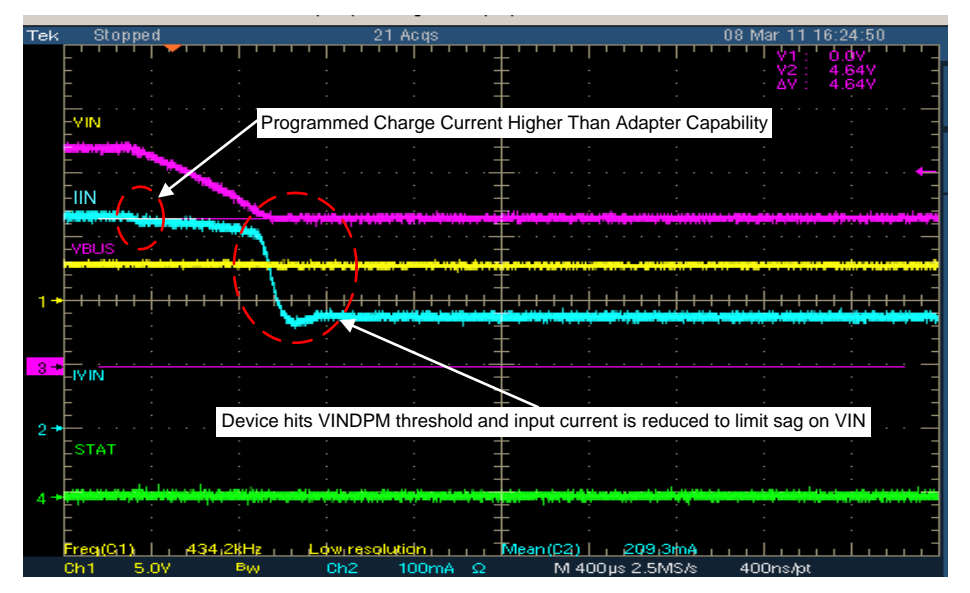

**Figure 2. VINDPM in Action, Preventing an Adaptor Crash**

<span id="page-2-0"></span>The cons of DPM are:

- Wrong adaptor (too low of current rating) may crash system.
- Power grid brown-outs may cause system to crash.

If an adapter is used which has a lower current limit threshold than the programmed ILIM level, then, during peak loads, the adapter's voltage and system voltage drop, causing a crash due to the adapter hitting the current limit. When this crash occurs, the DPM circuit (if  $V_{INDPM}$  is not turned on) does not detect voltage drops and does not reduce the charging current.

Similarly, if the AC power grid experiences a voltage drop and causes the adapter to drop out of regulation, the DPM routine will not reduce the charging current, and the system will likely crash.

#### <span id="page-3-0"></span>**2 DPPM Discussion**

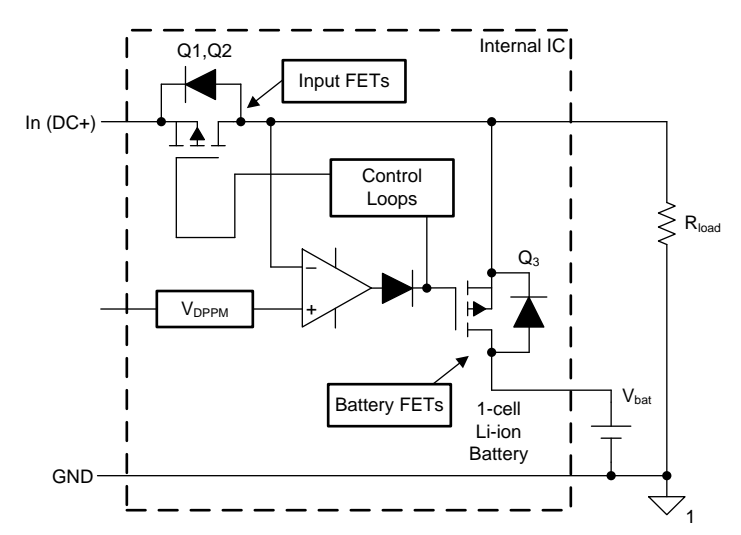

#### <span id="page-3-1"></span>**Figure 3. DPPM – Manages Battery Current Based on Output Voltage (control loops not shown for regulating battery constant current/voltage or battery supplement mode)**

Dynamic power-path management (DPPM) is a current management routine based on the system voltage; if the system voltage drops below a preprogrammed threshold, due to loss of power or a current-limit threshold, the battery charging current is sufficiently reduced to prevent any further drop in the system voltage. If the charge current drops to zero, then a partially charged battery can enter into supplement mode. This means that the battery aids in providing power to the system once the voltage drops below  $V_{BSUP1}$ .

The pros of DPPM are:

- Allows selection of a lower cost adaptor.
- Better protection from system crashes due to low-power adaptors and power grid brown-outs.
- Better efficiency than running off a battery.

A lower cost adapter may be chosen based on the average load (average system load of 0.5 A plus a fast-charge load of 1 A) instead of a peak load. If a peak system load requires an additional 0.75 A, which is above the average load, then the charging current is reduced by this amount during the peak load transient, preventing a brown out condition and maintaining normal operation.

The DPPM system voltage based routine detects a current-limited adapter or brown-out condition when the system voltage drops to the detection threshold  $V_{\text{DPPM}}$ . By reducing the charging current, DPPM helps to keep the system from crashing as long as the system load current alone does not exceed the input current limit of the adapter. Note that this assumes that the battery is absent or fully depleted; otherwise, the battery would provide the necessary power to the system, further extending system function.

The cons of DPPM are:

- System output voltage transients may affect sensitive circuits like audio amplifiers
- Slightly lower charging efficiency than DPM

The system output voltage drops due to the system and charging load exceeding the current limit of the input adapter. The lower the DPPM threshold is set, the more the output can fall when the adapter reaches current limit. This sudden change in system voltage may inject noise into sensitive circuitry such as audio circuits. The best way to minimize this noise is setting the DPPM threshold as high as possible to minimize the output voltage transient. The supply tolerances, IR drops, and tolerances of the DPPM threshold are factors to consider when programming this threshold.

The efficiency is slightly lower during DPPM than DPM in in general, but negligible if the system rarely enters DPPM.

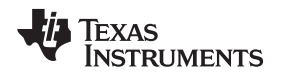

## <span id="page-4-0"></span>**3 Power Transfer Issues**

The designer has to consider the timing issues associated with switching between the sources. The battery FET typically takes a small amount of time to be driven on after the output drops to the battery voltage. If the battery has sufficient capacity to handle the system load, then this prevents any system glitches since the battery can provide all power to the load during the switch. If the battery is missing, it can take up to ten times as long, after the lost input drops to within 125 mV of the battery voltage, for the new source to be connected. This requires the system capacitance to provide the system load during this time. A 100-µF capacitor can deliver 100 mA for 100 µs and will discharge by 100 mV [C=i/(dv/dt)].

# <span id="page-4-2"></span><span id="page-4-1"></span>**4 Frequently Asked Questions About the bq25120A and DPM or DPPM**

- How do you set  $V_{\text{DPPM}}$ ?
	- This is a fixed non-programmable value that set to 0.2 V above  $V_{\text{B4TREG}}$ .
- How is  $V_{\text{DPPM}}$  triggered?
	- Current is shared between charging the battery and powering the system at PMID, SYS, and LS/LDO. If the sum of the charging current and system current is greater than the current the adapter can support, the  $V_{\text{INDPM}}$  loop reduces the current going through PMID through the input blocking FETs. When the detected PMID voltage drops below Vbatreg + VDPPM then the control loop is triggered and the charge current is reduced. This point is known as the DPPM threshold point
- Why do I need DPPM?
	- DPPM provides protection looking at the charger's output voltage. In this case, if the system voltage drops below  $V_{DPPM}$ , the charge current is reduced and redirected to the system load, thus preventing a system crash.
	- If further power is needed to prevent a system crash, DPPM mode allows a partially charged battery to supplement the system load.
- Why do I need  $V_{INDPM}$ ?
	- $-$  V<sub>INDPM</sub> prevents an adapter from crashing by reducing current instead of voltage. This allows for charging to continue, albeit at a slower pace.
	- $-$  V<sub>INDPM</sub> provides protection at the input of the charger (output of the adapter). If a system is requiring more power than the adapter can provide,  $V_{INDPM}$  keeps the adapter from trying to provide that power by reducing the charge current. When the supply voltage reaches V<sub>INDPM</sub> threshold, the DPM loop reduces the charging current to prevent overloading of the adapter. Through these actions, DPM allows the user to select any adapter for charging and avoid hiccups from overloading.
- How do you set  $V_{INDPM}$ ?
	- $-$  V<sub>INDPM</sub> is programmable with I<sup>2</sup>C from 4.2 V 4.9 V in 100-mV steps. The default setting is VINDPM  $= 4.6$  V. Setting the VINDPM\_ON register (B7) to 0 enables the V<sub>INDPM</sub> register and 1 disables  $V_{INDPM}$ . See table 24 on the data sheet.
- What are the benefits of software controlled  $V_{\text{INDPM}}$ ?
	- The benefit of software controlled  $V_{\text{INDPM}}$  is its flexibility. Any customer can change it after production to suit their applications, including factoring in increased resistance of a cable, more headroom, or even different combinations of lithium ion chemistries that require more or less headroom.
- What do they have in common?
	- Both methods give priority to the system by reducing the charging current when the adapter reaches its maximum limit, thus improving the safety of the system and providing a more consistent user experience.
- How do safety timers extend and why do they extend in DPM?
	- $-$  The charge safety timer (t<sub>maxchg</sub>) and precharge safety timer (t<sub>prechg</sub>) are programmable with I<sup>2</sup>C.  ${\mathsf T}_{\sf maxchg}$  can be set from 2 to 540 minutes, and t $_{\sf prechg}$  is 10% of  ${\mathsf t}_{\sf maxchg}.$  The device's 2X timer prevents the safety timer from expiring too early when the charge current is reduced in  $\mathsf{V}_{\mathsf{INDPM}}$  mode. Therefore, the safety time is extended while  $V_{\text{INDPM}}$  is active if the 2X timer is set, and the timer runs at half speed.

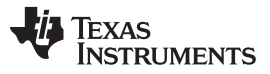

- The reason for this extension is because  $V_{\text{INDPM}}$  slows down the charge rate, if the timer did not extend then it would be possible for the timer to trigger even when everything was working as intended.
- How is termination affected by DPM and DPPM?
	- For both DPPM and DPM battery termination is disabled.
- <span id="page-5-0"></span>• What do I need to keep in mind when designing a system in relation to DPPM or DPM?
	- When designing a system in relation to DPM you need to consider that the DPM loop could reduce current going to PMID through input blocking FETs, causing a drop in PMID voltage. Therefore a low enough VIN could be reduced to a voltage below the battery voltage due to losses within the system, preventing full charge of a battery.
	- One of the reasons for these losses is  $R_{DSON}$ .  $R_{DSON}$  is the resistances of the two FETs to turn on. The higher the resistance, the higher the voltage drops, based on power loss (resistance x current<sup>2</sup>). When calculating the necessary headroom, a higher  $\mathsf{R}_\mathsf{DSON}$  would require a higher starting VIN. This is called headroom, and it needs to be taken into account when designing the lowest voltage you allow before DPM goes into effect.
	- The specific formula for calculating headroom is VIN= VBAT+VDO(IN-PMID) + RDS(BAT-FET)\*I<sub>CHG</sub>
	- Since DPPM is only related to the output, there are no considerations to be taken in relation to charging the system.

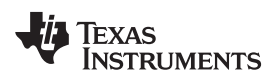

# **Revision History**

NOTE: Page numbers for previous revisions may differ from page numbers in the current version.

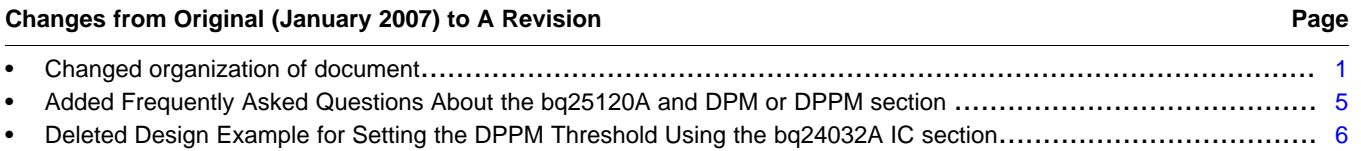

#### **IMPORTANT NOTICE FOR TI DESIGN INFORMATION AND RESOURCES**

Texas Instruments Incorporated ('TI") technical, application or other design advice, services or information, including, but not limited to, reference designs and materials relating to evaluation modules, (collectively, "TI Resources") are intended to assist designers who are developing applications that incorporate TI products; by downloading, accessing or using any particular TI Resource in any way, you (individually or, if you are acting on behalf of a company, your company) agree to use it solely for this purpose and subject to the terms of this Notice.

TI's provision of TI Resources does not expand or otherwise alter TI's applicable published warranties or warranty disclaimers for TI products, and no additional obligations or liabilities arise from TI providing such TI Resources. TI reserves the right to make corrections, enhancements, improvements and other changes to its TI Resources.

You understand and agree that you remain responsible for using your independent analysis, evaluation and judgment in designing your applications and that you have full and exclusive responsibility to assure the safety of your applications and compliance of your applications (and of all TI products used in or for your applications) with all applicable regulations, laws and other applicable requirements. You represent that, with respect to your applications, you have all the necessary expertise to create and implement safeguards that (1) anticipate dangerous consequences of failures, (2) monitor failures and their consequences, and (3) lessen the likelihood of failures that might cause harm and take appropriate actions. You agree that prior to using or distributing any applications that include TI products, you will thoroughly test such applications and the functionality of such TI products as used in such applications. TI has not conducted any testing other than that specifically described in the published documentation for a particular TI Resource.

You are authorized to use, copy and modify any individual TI Resource only in connection with the development of applications that include the TI product(s) identified in such TI Resource. NO OTHER LICENSE, EXPRESS OR IMPLIED, BY ESTOPPEL OR OTHERWISE TO ANY OTHER TI INTELLECTUAL PROPERTY RIGHT, AND NO LICENSE TO ANY TECHNOLOGY OR INTELLECTUAL PROPERTY RIGHT OF TI OR ANY THIRD PARTY IS GRANTED HEREIN, including but not limited to any patent right, copyright, mask work right, or other intellectual property right relating to any combination, machine, or process in which TI products or services are used. Information regarding or referencing third-party products or services does not constitute a license to use such products or services, or a warranty or endorsement thereof. Use of TI Resources may require a license from a third party under the patents or other intellectual property of the third party, or a license from TI under the patents or other intellectual property of TI.

TI RESOURCES ARE PROVIDED "AS IS" AND WITH ALL FAULTS. TI DISCLAIMS ALL OTHER WARRANTIES OR REPRESENTATIONS, EXPRESS OR IMPLIED, REGARDING TI RESOURCES OR USE THEREOF, INCLUDING BUT NOT LIMITED TO ACCURACY OR COMPLETENESS, TITLE, ANY EPIDEMIC FAILURE WARRANTY AND ANY IMPLIED WARRANTIES OF MERCHANTABILITY, FITNESS FOR A PARTICULAR PURPOSE, AND NON-INFRINGEMENT OF ANY THIRD PARTY INTELLECTUAL PROPERTY RIGHTS.

TI SHALL NOT BE LIABLE FOR AND SHALL NOT DEFEND OR INDEMNIFY YOU AGAINST ANY CLAIM, INCLUDING BUT NOT LIMITED TO ANY INFRINGEMENT CLAIM THAT RELATES TO OR IS BASED ON ANY COMBINATION OF PRODUCTS EVEN IF DESCRIBED IN TI RESOURCES OR OTHERWISE. IN NO EVENT SHALL TI BE LIABLE FOR ANY ACTUAL, DIRECT, SPECIAL, COLLATERAL, INDIRECT, PUNITIVE, INCIDENTAL, CONSEQUENTIAL OR EXEMPLARY DAMAGES IN CONNECTION WITH OR ARISING OUT OF TI RESOURCES OR USE THEREOF, AND REGARDLESS OF WHETHER TI HAS BEEN ADVISED OF THE POSSIBILITY OF SUCH DAMAGES.

You agree to fully indemnify TI and its representatives against any damages, costs, losses, and/or liabilities arising out of your noncompliance with the terms and provisions of this Notice.

This Notice applies to TI Resources. Additional terms apply to the use and purchase of certain types of materials, TI products and services. These include; without limitation, TI's standard terms for semiconductor products <http://www.ti.com/sc/docs/stdterms.htm>), [evaluation](http://www.ti.com/lit/pdf/SSZZ027) [modules](http://www.ti.com/lit/pdf/SSZZ027), and samples [\(http://www.ti.com/sc/docs/sampterms.htm\)](http://www.ti.com/sc/docs/sampterms.htm).

> Mailing Address: Texas Instruments, Post Office Box 655303, Dallas, Texas 75265 Copyright © 2018, Texas Instruments Incorporated